AL21/AL22

| AL21/AL22               |
|-------------------------|
|                         |
| $.00\%$                 |
|                         |
| 3 1 103                 |
| 0752-332380318033524672 |

 $AL21$   $AL22$ 

 $\sqrt{a}$ 

 $\sqrt{a^2 + b^2}$ 

 $1$ 

 $($ 

 $2<sub>0</sub>$ 

 $STAR$ 

AB/ABB

 $q$ 

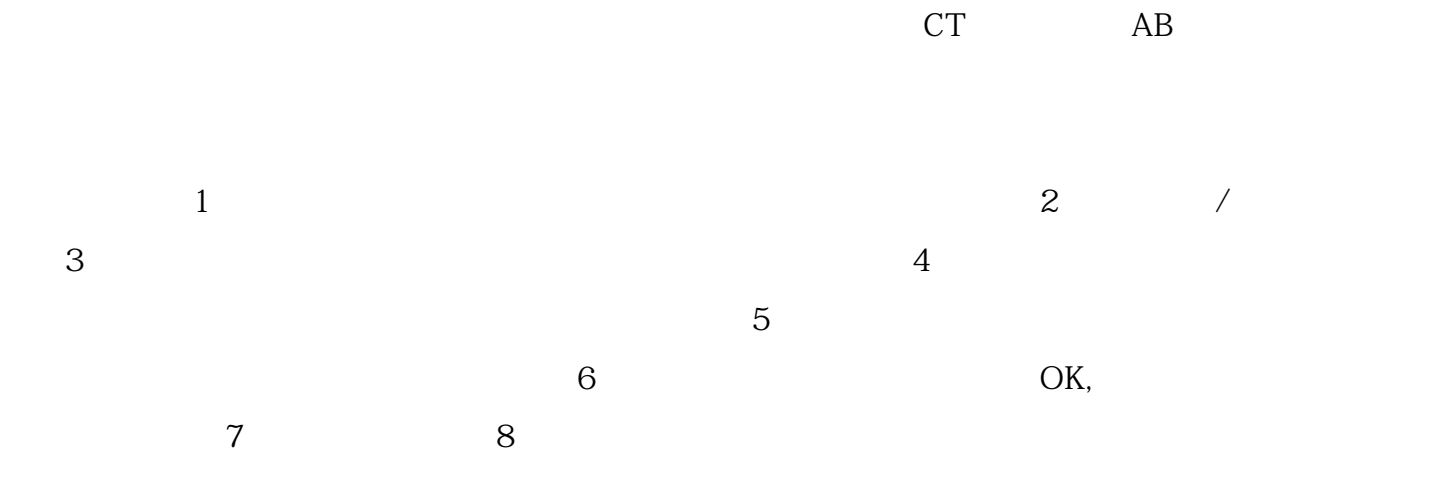